# <span id="page-0-0"></span>CSC4509 — communication sous TCP en mode asynchrone

#### Éric Lallet <Eric.Lallet@telecom-sudparis.eu>

Télécom SudParis

30 avril 2025

Éric Lallet<Eric.Lallet@telecom-sudparis.eu> [CSC4509 — communication sous TCP en mode asynchrone](#page-0-0)

 $QQ$ 

Cette Présentation contient trois sections :

- <sup>1</sup> L'exposition du problème que pose un serveur multiclient
- <sup>2</sup> Un premier pas vers la solution avec le mode non bloquant
- <sup>3</sup> La solution complète avec la classe Selector

つくへ

## Serveur multiclient

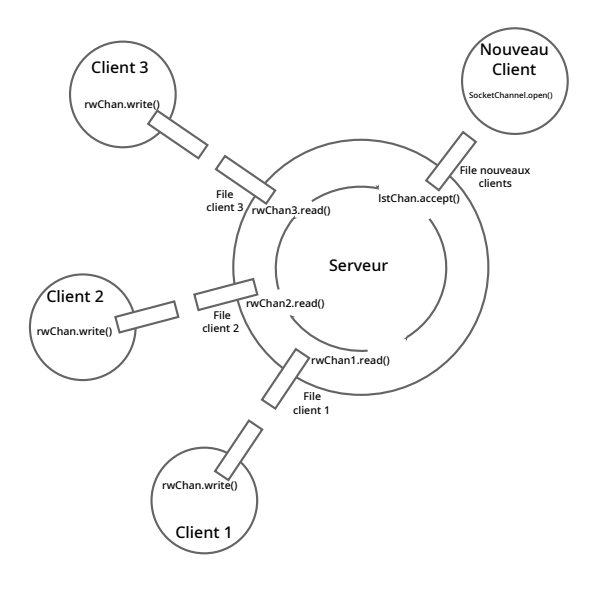

メロメ メ御 トメ 君 トメ 君 トッ

活

Problèmes de cette architecture :

- Le serveur peut bloquer en lecture sur la file d'attente d'un client
- Le serveur peut bloquer en accept sur la file d'attente des nouveaux clients
- Les solutions :
	- Créer un nouveau Thread pour chaque nouveau client. Chaque Thread bloque sur sa lecture, sans bloquer les autres. Cette solution sera présentée au prochain cours
	- Rendre les read() et les accept() non-bloquants

JAVA NIO permet de rendre non bloquantes toutes les actions normalement bloquantes (read(), write(),  $accept()...$ 

```
import java.net. StandardSocketOptions;
import java.nio.channels.SocketChannel;
import java.nio.channels. ServerSocketChannel;
(\ldots)ServerSocketChannel IstChan;
SocketChannel rwChan;
```

```
lstChan = ServerSocketChannel.open();
lst Chan . set Option (Standard Socket Options . SO REUSEADDR, true );
lst Chan. bind (new Inet Socket Address (5000);
lst Chn . configure Blocking (false); // les accept () ne bloquent plus
```

```
rwChan = lstChan . accept ();if (rwChan != null) \{ // null si aucun client pour l'accept()
     rwChan. configureBlocking (false);
          // les read () ou write () ne bloquent plus
     (\ldots)}
```
Problème de cette première étape :

- Même sans aucune activité des clients (ou même sans le moindre client connecté) le serveur tourne en boucle pour vérifier l'arrivée de nouveaux messages ou de nouveaux clients Solution :
	- Utiliser la classe Selector de JAVA NIO

Principe d'utilisation :

- **•** Préparer un selector de la classe Selector
- Enregistrer dans un ensemble tous les canaux rendus non-bloquants (lstChan et les rwChan).
- **Bloquer sur l'appel select() du selector jusqu'à ce qu'un** évènement arrive sur un des canaux :
	- l'arrivée d'un message à lire ;
	- la déconnexion d'un client ;
	- la connexion d'un nouveau client.
- Parcourir l'ensemble pour connaître la liste des canaux sur lesquels une activité s'est produite

### Serveur multiclient avec Selector

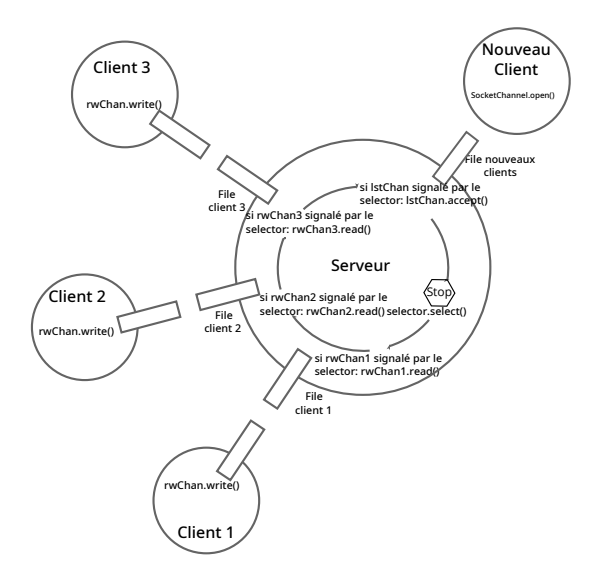

メロト メ押 トメミトメミト

 $\equiv$ 

- Créer le Selector par une méthode de classe : Selector selector  $=$  Selector.open();
- Enregistrer le canal par une méthode d'instance des canaux. Le résultat est une clef qui est associée au canal enregistré : SelectionKey clef  $=$ rwChan.register(selector, SelectionKey.OP\_READ) ; ou bien lstChan.register(selector, SelectionKey.OP\_ACCEPT);
- Bloquer en attendant un évènement sur un des canaux enregistrés : selector.select() ;
- Récupérer et parcourir l'ensemble des clefs :
	- *Set<SelectionKey> lesClefs = selector.selectedKeys();*
	- *for (SelectionKey clef : lesClefs)*

**All The South The South A** 

Dans la boucle :

- Tester si c'est la clef de l'accept() :
	- Tester : *if (clef.isAcceptable())*
	- Accepter : *rwChan = lstChan.accept();*
- Tester si c'est une clef pour la lecture :
	- Tester : *if (clef.isReadable())*
	- Retrouver le canal associé : *rwChan = (SocketChannel) clef.channel();*
	- Lire : rwChan.read(buff).
	- Clore : si le read retourne *-1*, clore le client :
		- Fermer le canal : rwChan.close();
		- Nettoyer l'ensemble du Selector : clef.cancel() ;

Après la boucle :

Nettoyer l'ensemble des clefs actives, pour repartir avec un ensemble vide : lesClefs.clear()

**A BAY A BAY** 

```
import java.nio.channels.SelectionKey;
import java.nio.channels.Selector;
import java.nio.channels. ServerSocketChannel;
import java.nio.channels.SocketChannel:
(\ldots)Selector selector:
ServerSocketChannel IstChan;
SocketChannel rwChan:
selector = Selector.open();lstChan = ServerSocketChannel.open();
lst Chan. set Option (Standard Socket Options SO REUSEADDR, true);
lst Chan. bind (new Inet Socket Address (5000));
lst Chan . configure Blocking (false); //les accept () sont non-bloquants
lst Chan . register (selector, Selection Key. OP ACCEPT);
```

```
// canal lst Chan dans l'ensemble
```
- ← イヨ → → ヨ → → ヨ

## La classe Selector : exemple d'usage (les accept())

```
while (true) {
  selector. select(); // appel bloquant
  Set < S^{e} election Key > 1 es Clefs = selector . selected Keys();
                                  // ensemble des clefs inscrites
  for (Selection Key clef: les Clefs) \{ // parcours des clefs
    if ( clef . is A c ceptable () ) { // a c cept : sur le canal lst Chan
      Selection Key nvl Clef;
      SocketsChannel rwChan = lstChannel.accept();
      if (rwChan != null) { // nouveau client
        rwChan. configureBlocking (false);//lecture non bloquante
        nvl Clef = rwChan. register (selector, Selection Key. OP READ);
                                   // canal rwChan dans l'ensemble
      }
    \} else {
      // voir la partie 3
   \} // fin duelse
 \} // fin du for
  les Clefs.clear();
\} // fin du while
```
→ 何 ▶ → ヨ ▶ → ヨ ▶ │ ヨ │ つんぺ

## La classe Selector : exemple d'usage (les read())

```
while (true) {
  selector s select (); // appel bloquant
  Set < S^{e} election Key > 1es Clefs = selector . selected Keys();
                                   // ensemble des clefs inscrites
  for (Selection Key clef: les Clefs) \{ // parcours des clefs
    if ( clef . is A c ceptable () ) { // a c cept : sur le canal lst Chan
      // voir la partie 2
    \} else \{SocketsChannel rwChan = (SocketsChannel) clef.channel);
                          // on retrouve le canal de cette clef
      int nbRcv = rwChan. read (buff); // lecture du message
      if (nbRcv = -1) { // connexion perdue
            rwChan . close ():
            c \leq c cancel(); // retrait de l'ensemble du Selector
                            // de la clef et du canal
      }
    \} // fin du else
  \} // fin du for
  les Clefs.clear();
\} // fin du while
```
K □ ▶ K @ ▶ K 할 > K 할 > 1 할 > 1 9 Q Q \*